## Writeable CTEs

(the next big thing)

Copyright © 2009
David Fetter <u>david.fetter@pgexperts.com</u>
All Rights Reserved

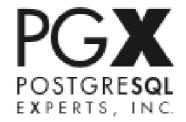

### Current CTEs

```
WITH [RECURSIVE] t1 [(column type,...)] AS
(
     [SELECT | VALUES]
[UNION [ALL]
     [SELECT]
),
t2 AS...tn AS...
SELECT...
```

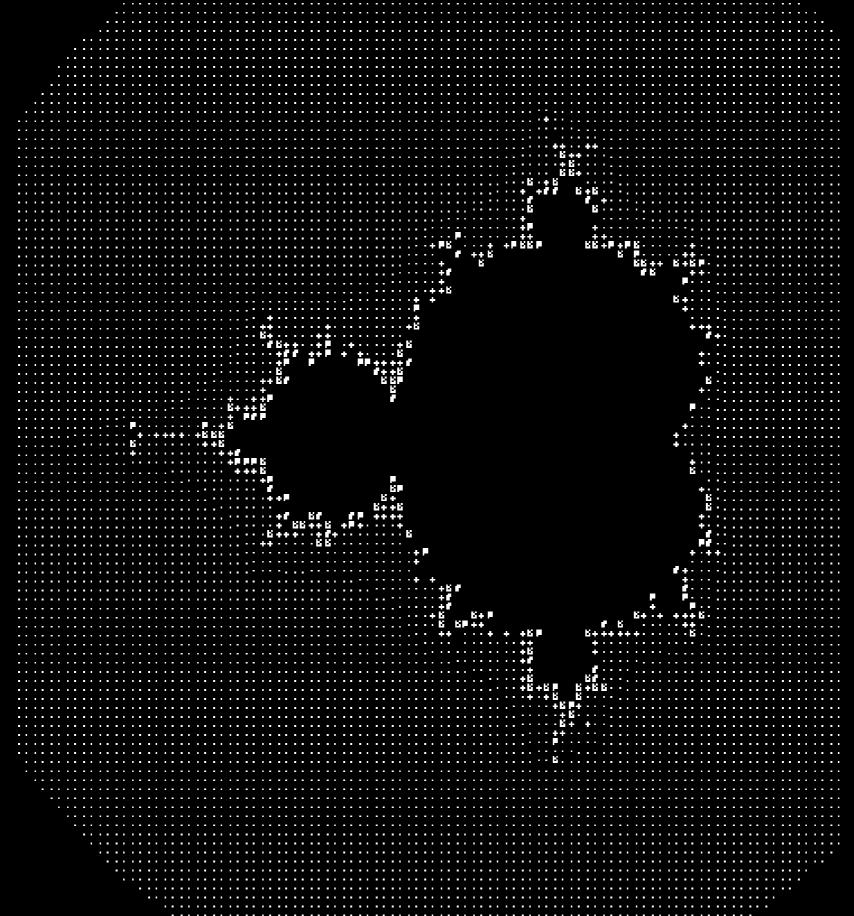

### Travelling Salesman Problem

Given a number of cities and the costs of travelling from any city to any other city, what is the leastcost round-trip route that visits each city exactly once and then returns to the starting city?

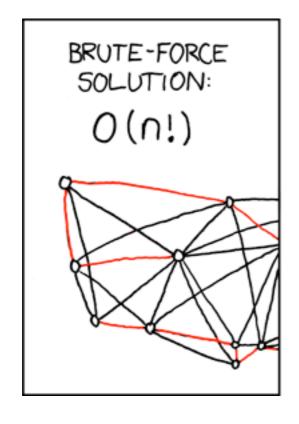

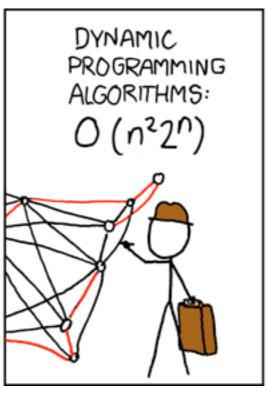

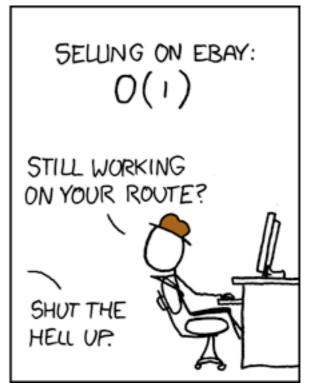

### OBTW

With CTE and Windowing, SQL is Turing Complete.

# What Didn't the Old Syntax Do?

## WRITE!

### For 8.5: Simple Partition Management

```
CREATE TABLE log (
    ts TIMESTAMPTZ NOT NULL,
    msg TEXT
);
```

### For 8.5: Simple Partition Management

```
CREATE TABLE log_200901 ()
INHERITS(log);

ALTER TABLE log_200901 ADD
CONSTRAINT right_month CHECK(
ts >= '2009-01-01' AND
ts < '2009-02-01');
```

### For 8.5: Simple Partition Management

```
ishii@pgcon09j:54321=# WITH
t1 AS (
     DELETE FROM ONLY log
     WHERE ts >= '2009-01-01' AND ts < '2009-02-01'
     RETURNING *
),
INSERT INTO log_200901 SELECT * FROM t1;
INSERT 0 83240</pre>
```

### What you'll be able to do:

```
WITH t AS (
    DELETE FROM ONLY log WHERE ts >= '2009-01-01'
                       AND ts < '2009-02-01'
                       RETURNING *)
INSERT INTO log 200901
SELECT * FROM t;
                       OUERY PLAN
 Insert (cost=27.40..27.52 rows=83240 width=40)
   -> CTE Scan on t (cost=27.40..27.52 rows=83240 width=40)
         CTE t
           -> Delete (cost=0.00..27.40 rows=83240 width=6)
                 -> Seq Scan on log (cost=0.00..27.40 rows=83240 width=6)
                       Filter: (..)
(6 rows)
```

## What you can do now: Partition Management

```
CREATE TABLE im (
   id SERIAL PRIMARY KEY,
   provider TEXT NOT NULL, /* should be fk */
   handle TEXT NOT NULL
);
```

```
CREATE TABLE phone (
   id SERIAL PRIMARY KEY,
   country_code TEXT NOT NULL,
   phone_number TEXT NOT NULL,
   extension TEXT
);
```

```
CREATE TABLE street (
    id SERIAL PRIMARY KEY,
    street1 TEXT NOT NULL,
    street2 TEXT,
    street3 TEXT,
    city TEXT NOT NULL,
    state TEXT,
    country TEXT NOT NULL,
    post code TEXT
```

```
CREATE TABLE person_im (
    person_id INTEGER NOT NULL REFERENCES person (id),
    im_id INTEGER NOT NULL REFERENCES im (id),
    UNIQUE (person_id, im_id)
);

CREATE TABLE person_phone (
    person_id INTEGER NOT NULL REFERENCES person (id),
    phone_id INTEGER NOT NULL REFERENCES phone (id),
    UNIQUE (person_id, phone_id)
);

CREATE TABLE person_street (
    person_id INTEGER NOT NULL REFERENCES person (id),
    street_id INTEGER NOT NULL REFERENCES street (id),
    UNIQUE (person_id, street_id)
);
```

```
t im AS (
    INSERT INTO im (provider, handle)
    VALUES
        ('Yahoo!', 'dfetter'),
        ('AIM', 'dfetter666'),
        ('XMPP', 'david.fetter@gmail.com')
    RETURNING id
t person im AS (
    INSERT INTO person im
    SELECT * FROM t person CROSS JOIN t im
),
```

## VALUES (true);

### Query Clustering: Transaction Management

```
CREATE TABLE foo (
    id SERIAL PRIMARY KEY,
    bar id INTEGER NOT NULL
);
CREATE TABLE bar (
    id SERIAL PRIMARY KEY,
    foo id INTEGER NOT NULL REFERENCES foo(id)
                           ON DELETE CASCADE
                           INITIALLY DEFERRED
);
ALTER TABLE foo ADD FOREIGN KEY (bar_id) REFERENCES bar(id)
                                    ON DELETE CASCADE
                                    INITIALLY DEFERRED;
```

### Query Clustering: Transaction Management

```
WITH t AS
  INSERT INTO foo(id, bar id)
  VALUES (
     DEFAULT,
     nextval(pg get serial sequence('bar', 'id'))
  RETURNING id AS foo id, bar id
INSERT INTO bar(id, foo id)
SELECT bar id, foo id FROM t RETURNING *;
```

First try: David digs into the grammar and gets cut a few times.

First try: Marko reworks the planner. It needs to know when it creates a ModifyTable node. These used to have another name.

First try: Marko reworks the executor. It needs new nodes. Mmmm...nodes.

```
Marko reworks the executor, Part II:
Copy & Paste. Now it's getting ugly...
```

Jaime Casanova, Tom Lane, and Robert Haas look at the reworked executor.

D'oh!

## FAIL

Way too much code copying from top level to the new nodes.

Planner changes for ModifyTable node (a few)

Executor changes: ONE new node called ModifyTable

Marko Tiikkaja restructures the whole code base for the ModifyTable node. "The usual stuff," (he said casually) for new nodes.

## MILITARIA

### Next Steps

INSERT, UPDATE and DELETE on the top level. RECURSIVE Optimization

## Questions? Comments?

## ありかとう

http://2009.pgday.eu/feedback

Copyright © 2009
David Fetter <u>david.fetter@pgexperts.com</u>
All Rights Reserved

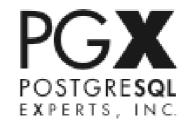